# <span id="page-0-0"></span>**Модуль подсистемы "Сбор данных" <JavaLikeCalc>**

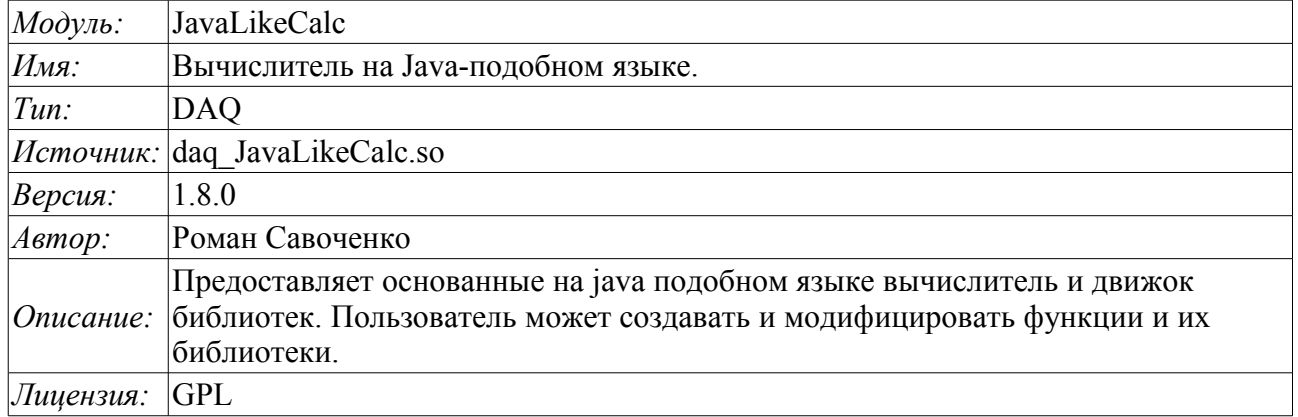

## **Оглавление**

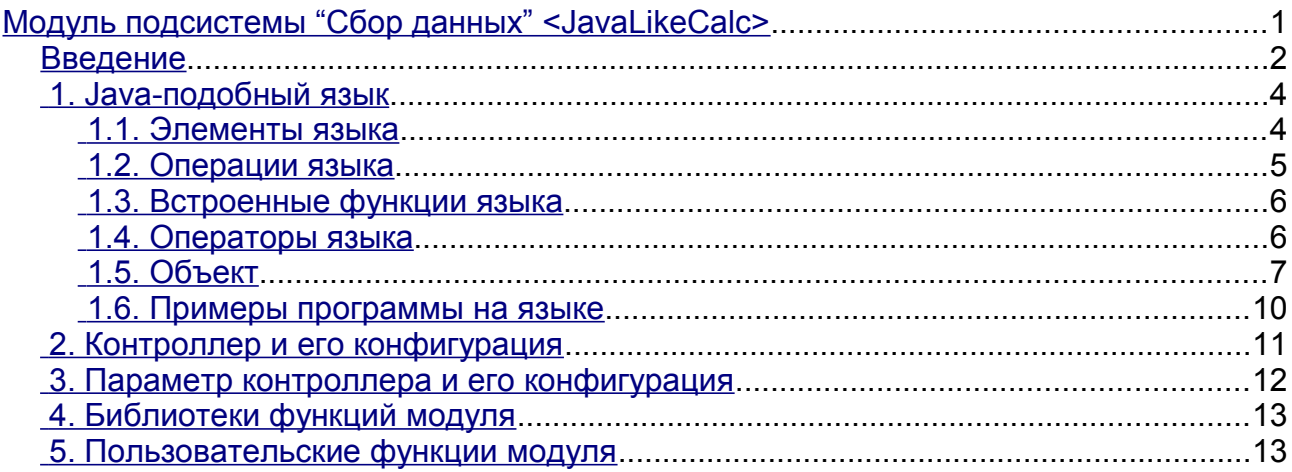

### <span id="page-1-0"></span>**Введение**

Модуль контроллера *JavaLikeCalc* предоставляет в систему OpenSCADA механизм создания функций и их библиотек на Java-подобном языке. Описание функции на Java-подобном языке сводится к обвязке параметров функции алгоритмом. Кроме этого модуль наделен функциями непосредственных вычислений путём создания вычислительных контроллеров.

Непосредственные вычисления обеспечиваются созданием контроллера и связыванием его с функцией этого же модуля. Для связанной функции создаётся кадр значений, над которым и выполняются периодические вычисления.

Модулем реализуются функции горизонтального резервирования, а именно совместной работы с удалённой станцией этого-же уровня. Кроме синхронизации значений и архивов атрибутов параметров модулем осуществляется синхронизация значений вычислительной функции, с целью безударного подхвата алгоритмов.

Параметры функции могут свободно создаваться, удаляться или модифицироваться. Текущая версия модуля поддерживает до 65535 параметров функции в сумме с внутренними переменными. Вид редактора функций показан на рис.1.

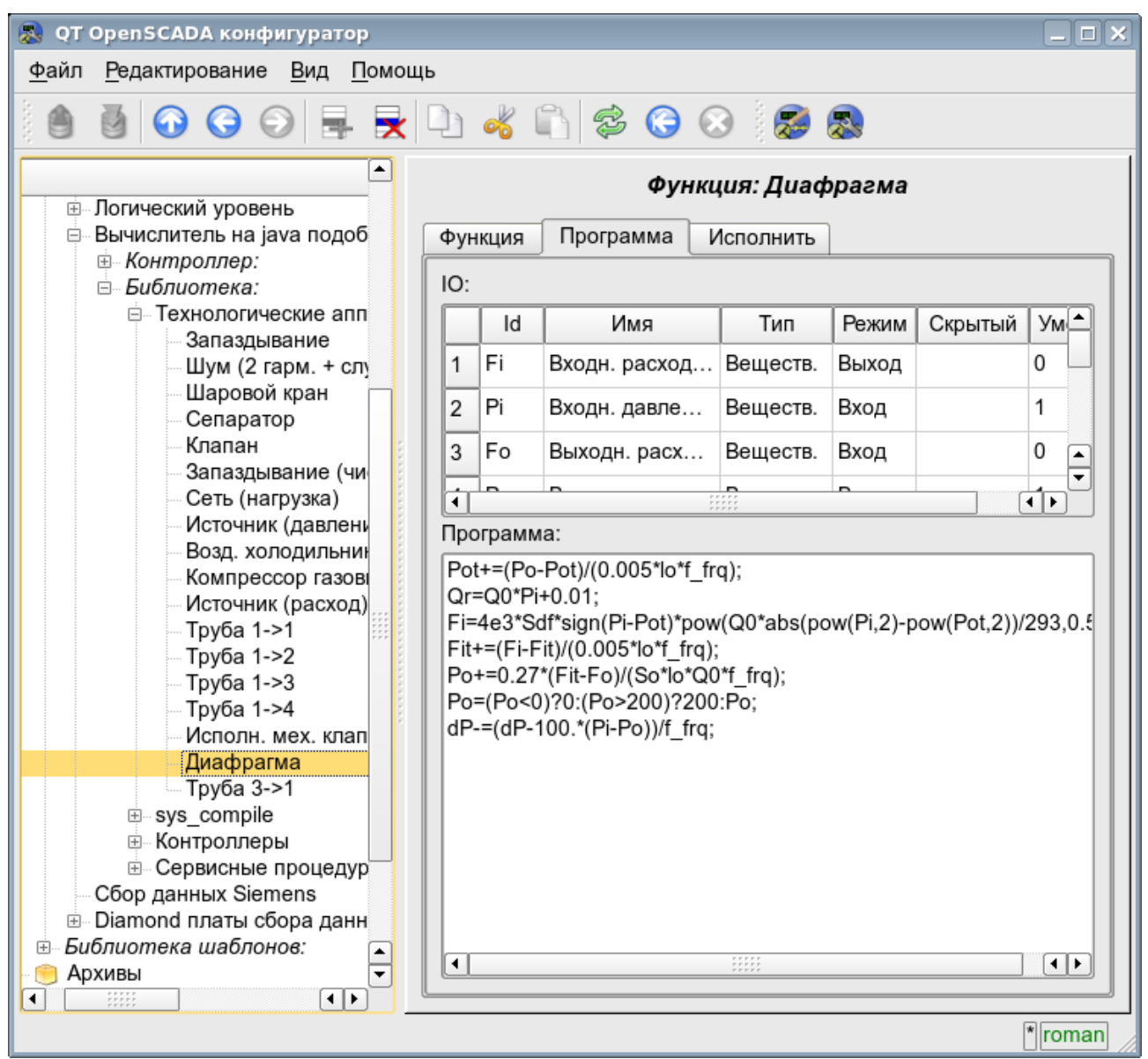

Рис.1. Вид редактора функций.

После любого изменения программы или конфигурации параметров выполняется перекомпиляция программы с упреждением связанных с функцией объектов значений TValCfg. Компилятор языка построен с использованием известного генератора грамматики «Bison», который совместим с не менее известной утилитой Yacc.

Язык использует неявное определение локальных переменных, которое заключается в определении новой переменной в случае присваивания ей значения. Причём тип локальной переменной устанавливается в соответствии с типом присваиваемого значения. Например, выражение < $Qr = Q0*Pi+0.01$ : > определит переменную Qr с типом переменной Q0.

В работе с различными типами данных язык использует механизм автоматического приведения типов в местах, где подобное приведение является целесообразным.

Лля комментирования участков кола в языке предусмотрены символы «//» и «/\* ... \*/». Всё, что идёт после "//" до конца строки и между «/\* ... \*/» игнорируется компилятором.

В процессе генерации кода компилятор языка производит оптимизацию по константам и приведение типов констант к требуемому типу. Под оптимизацией констант подразумевается выполнение вычислений в процессе построения кола нал лвумя константами и вставка результата в код. Например, выражение  $\langle \nabla \psi | 0 \rangle$  свернётся в простое присваивание  $\langle \nabla \psi | 31.4159 \rangle$ . Под приведением типов констант к требуемому типу подразумевается формирования в коде константы, которая исключает приведение типа в процессе исполнения. Например, выражение  $\langle y=x*10\rangle$ , в случае вещественного типа переменной х, преобразуется в  $\langle y=x*10.0 \rangle$ .

Язык поддерживает вызовы внешних и внутренних функций. Имя любой функции вообще воспринимается как символ, проверка на принадлежность которого к той или иной категории производится в следующем порядке:

- ключевые слова;
- константы:
- встроенные функции;
- внешние функции, функции объекта и системных узлов OpenSCADA (DOM);
- уже зарегистрированные символы переменных, атрибуты объектов и иерархия объектов DOM:
- новые атрибуты системных параметров;
- новые параметры функции;
- новая автоматическая переменная.

Вызов внешней функции, как и атрибута системного параметра, записывается как адрес к объекту линамического лерева объектной модели системы OpenSCADA  $\overline{B}$ виде: <DAQ.JavaLikeCalc.lib techApp.klapNotLin>.

Для предоставления возможности написания пользовательских процедур управления различными компонентами OpenSCADA модулем предоставляется реализация API прекомпиляции пользовательских процедур отдельных компонентов OpenSCADA на реализации Java-подобного языка. Такими компонентами уже являются: Шаблоны параметров подсистемы «Сбор данных» и Среда визуализации и управления (СВУ).

### <span id="page-3-1"></span>**1. Java-подобный язык**

#### <span id="page-3-0"></span>**1.1. Элементы языка**

*Ключевые слова:* if, else, while, for, break, continue, return, using, true, false.

*Постоянные:*

- десятичные: цифры 0–9 (12, 111, 678);
- восьмеричные: цифры 0–7 ( 012, 011, 076);
- шестнадцатеричные: цифры 0–9, буквы a-f или A-F (0x12, 0XAB);
- вещественные: 345.23, 2.1e5, 3.4E-5, 3e6;
- логические: true, false;
- строковые: «hello».

*Типы переменных:*

- целое:  $-2^{31}$ ... $2^{31}$ .
- вещественное:  $3.4 * 10^{308}$ ;
- логическое: false, true;
- строка: длина до 255 символов и без перехода на другую строку.

*Встроенные константы:* pi = 3.14159265, e = 2.71828182, EVAL\_BOOL(2), EVAL\_INT(- 2147483647), EVAL\_REAL(-3.3E308), EVAL\_STR("<EVAL>")

*Атрибуты параметров системы OpenSCADA (начиная с подсистемы DAQ, в виде <Тип модуля DAQ>.<Контроллер>.<Параметр>.<Атрибут>).*

*Функции объектной модели системы OpenSCADA.*

### <span id="page-4-0"></span>1.2. Операции языка

Операции, поддерживаемые языком, представлены в таблице ниже. Приоритет операций уменьшается сверху вниз. Операции с одинаковым приоритетом входят в одну цветовую группу.

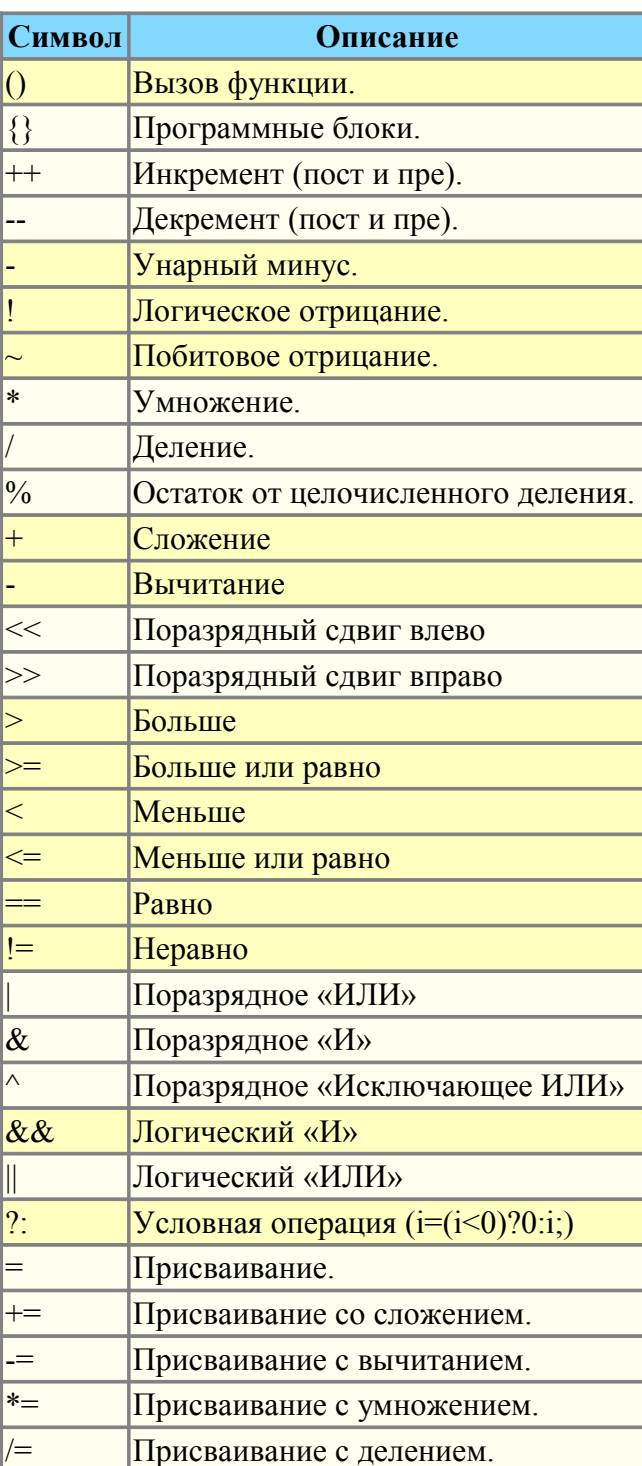

#### <span id="page-5-1"></span>1.3. Встроенные функции языка

Для обеспечения высокой скорости работы в математических вычислениях модуль предоставляет встроенные математические функции, которые вызываются на уровне команд виртуальной машины. Встроенные математические функции:

- $\cdot$  sin(x) синус x;
- $cos(x)$  косинус x;
- $\cdot$  tan(x) тангенс x:
- $\cdot$  sinh(x) синус гиперболический от x;
- $\cdot$  cosh(x) косинус гиперболический от x;
- $\cdot$  tanh(x) тангенс гиперболический от x;
- $asin(x)$  арксинус от x;
- $acos(x)$  арккосинус от x;
- $\cdot$  atan(x) арктангенс от x;
- rand $(x)$  случайное число от 0 до х;
- $\cdot$  lg(x) десятичный логарифм от x;
- $\cdot$  ln(x) натуральный логарифм от x;
- $exp(x)$  экспонента от x;
- $pow(x.x1)$  возвеление х в степень  $x1$ :
- max $(x,x1)$  максимальное значение из х и х1;
- min(x,x1) минимальное значение из х и х1;
- sqrt $(x)$  корень квадратный от х;
- $\cdot$  abs(x) абсолютное значение от x;
- $sign(x)$  знак числа х;
- ceil(x) округление числа х до большего целого;
- floor(x) округление числа х до меньшего целого.

#### <span id="page-5-0"></span>1.4. Операторы языка

Общий перечень операторов языка:

- var оператор инициализации переменной;
- *if* оператор условия "Если";
- else оператор условия "Иначе":
- while описание цикла while;
- for описание цикла for;
- *in* разделитель цикла for для перебора свойств объекта;
- break прерывание выполнения цикла;
- *continue* продолжить выполнение цикла с начала;

• using - позволяет установить область видимости функций часто используемой библиотеки (using Special.FLibSYS;) для последующего обращения только по имени функции.

• *return* - прерывание функции и возврат результата, результат копируется в атрибут с флагом возврата (return 123;);

• пеw - создание объекта, реализованы объект "Object" и массив "Array".

#### 1.4.1. Условные операторы

Языком модуля поддерживаются два типа условий. Первый это операции условия для использования внутри выражения, второй - глобальный, основанный на условных операторах.

Условие внутри выражения строится на операциях «?» и «:». В качестве примера можно записать следующее практическое выражение <st open=(pos>=100)?true:false;>, что читается как «Если переменная  $\langle pos \rangle$  больше или равна 100, то переменной st open присваивается значение true, иначе - false.

Глобальное условие строится на основе условных операторов «if» и «else». В качестве примера можно привести тоже выражение, но записанное другим способом  $\langle$ if(pos>100) st open=true; else st open=false;>. Как видно, выражение записано по-другому, но читается также.

#### 1.4.2. Пиклы

Поддерживаются три типа циклов: while, for и for-in. Синтаксис циклов соответствует языкам программирования: C++, Java и JavaScript.

Цикл while в общем записывается следующим образом: while(<ycловие>) <meло шикла>;

образом: for(<npe-инициализ>;<yсловие>;<nocmfor записывается следующим Никл вычисление>) <meло цикла>;

Цикл for-in записывается следующим образом: for (<nepeменная> in <объект>) <meno  $\mu\nu\kappa\pi a$ ;

Где:

- <ycловие> выражение, определяющее условие;
- <meло иикла> тело цикла множественного исполнения;
- <пре-инициализ> выражение предварительной инициализации переменных цикла:
- <пост-вычисление> выражение модификации параметров цикла после очередной итерации;
- <переменная> переменная, которая будет содержать имя свойства объекта при переборе:
- $\bullet$ <объект> - объект для которого осуществляется перебор свойств.

#### 1.4.3. Специальные символы строковых переменных

Языком предусмотрена поддержка следующих специальных символов строковых переменных:

- "\n" перевод строки;
- "\t" символ табуляции;
- "\b" забой:
- "\f" перевод страницы;
- "\r" возврат каретки;
- "\\" сам символ '\'

#### <span id="page-6-0"></span>1.5. Объект

Языком предоставляется поддержка типа данных объект "Object". Объект представляет собой ассоциативный контейнер свойств и функций. Свойства могут содержать как данные четырёх базовых типов, так и другие объекты. Доступ к свойствам объекта может осуществляться посредством записи имён свойств через точку к объекту <obj.prop>, а также посредством заключения имени свойства в квадратные скобки <obj["prop"]>. Очевидно, что первый механизм статичен, а второй позволяет указывать имя свойства через переменную. Создание объекта осуществляется посредством ключевого слова  $\langle new \rangle$ :  $\langle varO = new Object() \rangle$ . Базовое определение объекта не содержит функций. Операции копирования объекта на самом деле делают ссылку на исходный объект. При удалении объекта осуществляется уменьшения счётчика ссылок, а при достижении счётчика ссылок нуля объект удаляется физически.

Разные компоненты могут доопределять базовый объект особыми свойствами и функциями. Стандартным расширением объекта является массив "Array", который создаётся командой <varO = new Array(prm1,prm2,prm3,...,prmN)>. Перечисленные через запятую параметры помещаются в массив в исходном порядке. Если параметр только один то массив инициируется указанным количеством пустых элементов. Особенностью массива является то, что он работает со свойствами как с индексами и полное их именование бессмысленно, а значит доступен механизм обращения только заключением индекса в квалратные скобки <arr[1]>. Массив хранит свойства в собственном контейнере одномерного массива.

Массив предоставляет специальное свойство "length" для получения размера массива *<var = arr.length;>*. Также массив предоставляет следующие специальные функции:

• *string join( string sep = ","), string toString( string sep = ","), string valueOf( string sep = "," )* - Возвращает строку с элементами массива разделёнными *<sep>* или символом ','.

• *Array concat( Array arr );* - Добавляет к исходному массиву элементы массива *<arr>*. Возвращает исходный массив с изменениями.

• *int push( ElTp var, ... )*; - Помещает элемент(ы)  $\langle var \rangle$  в конец массива, как в стек. Возвращает новый размер массива.

- *ElTp pop( );* Удаление последнего элемента массива и возврат его значения, как из стека.
- *Array reverse( );* Изменение порядка расположения элементов массива. Возвращается исходный массив с изменениями.

• *ElTp shift( );* - Сдвиг массива в верх. При этом первый элемент массива удаляется, а его значение возвращается.

• *int unshift( ElTp var, ...)*; - Задвигает элемент(ы)  $\langle var \rangle$  в массив. Первый элемент в 0, второй в 1 и т.д.

• *Array slice( int beg, int end );* - Возвращает фрагмент массива от *<beg>* к *<end>*. Если значение начала или конца отрицательно, то отсчёт ведётся с конца массива. Если конец не указан, то концом является конец массива.

• *Array splice( int beg, int remN, ElTp val1, ElTp val2, ... );* - Вставляет, удаляет или заменяет елементы массива. Возвращает исходный массив с изменениями. В первую очередь осуществляется удаление элементов с позиции *<beg>* и количеством *<remN>*, а затем вставляются значения *<val1>* и т.д. начиная с позиции *<beg>*.

• *Array sort( );* - Сортировка элементов массива в лексикографическом порядке.

Частичными свойствами объекта обладают и базовые типы. Свойства и функции базовых типов приведены ниже:

- Логический тип, функции:
	- *bool isEVal()*; Проверка значения на "EVAL".
	- *string toString( );* Представление значения в виде строки "true" или "false".
- Целое и вещественное число:

*Cвойства:*

- $MAX$   $VALUE$  максимальное значение;
- *MIN\_VALUE* минимальное значение;
- *NaN* недостоверное значение.

*Функции:*

• *bool isEVal()*; - Проверка значения на "EVAL".

• *string toExponential( int numbs );* - Возврат строки отформатированного числа в экспоненциальной нотации и количеством значащих цифр *<numbs>*. Если *<numbs>* отсутствует то цифр будет столько сколько необходимо.

• *string toFixed( int numbs );* - Возврат строки отформатированного числа в нотации с фиксированной точкой и количеством цифр после десятичной точки *<numbs>*. Если *<numbs>* отсутствует то количество цифр после десятичной точки равно нулю.

• *string toPrecision( int prec );* - Возврат строки отформатированного числа с количеством значащих цифр *<prec>*.

• *string toString( int base );* - Возврат строки отформатированного числа целого типа с базой представления 8-восьмеричное, 10-десятичное и 16-шестнадцатеричное.

• Строка:

*Cвойства:*

• *int length* - длина строки.

*Функции:*

- *bool isEVal()*: Проверка значения на "EVAL".
- *string charAt( int symb);* Извлекает из строки символ  $\leq$ *symb*>.
- *int charCodeAt( int symb );* Извлекает из строки код символа *<symb>*.

• string concat( string vall, string val2, ... ); - Возвращает новую строку сформированную путём присоединения значений  $\langle \text{val} \rangle$  и т.д. к исходной.

• int indexOf( string substr, int start ); - Возвращает позицию искомой строки  $\langle$ substr> в исходной строке начиная с позиции  $\langle$ start>. Если исходная позиция не указана то поиск начинается с начала. Если искомой строки не найдено то возвращается -1.

• int lastIndexOf( string substr, int start ); - Возвращает позицию искомой строки  $\langle$ substr> в исходной строке начиная с позиции  $\langle$ start> при поиске с конца. Если исходная позиция не указана то поиск начинается с конца. Если искомой строки не найдено то возвращается -1.

• string slice( int beg, int end ); string substring( int beg, int end ); - BO3BDAT  $ToqCTDOKM$ извлечённой из исходной начиная с позиции <beg> и заканчивая <end>. Если значение начала или конца отрицательно, то отсчёт ведётся с конца строки. Если конец не указан, то концом является конец строки.

• Array split( string sep, int limit); - Возврат массива элементов строки разделённых  $\langle$ sep> с ограничением количества элементов  $\langle$ limit>.

• string insert( int pos. string substr): - Вставка в позицию  $\langle pos \rangle$  текущей строки подстроку  $\leq$ substr>.

string replace (int pos. int n, string substr); - Замена подстроки с позиции  $\langle pos \rangle$  и  $\bullet$  . длиной  $\langle n \rangle$  в текущей строке на подстроку  $\langle$ substr>.

• real toReal(); - преобразование текущей строки в вещественное число.

int toInt(int base = 0); - преобразование текущей строки в целое число, в  $\bullet$  . соответствии с основанием <br/>base> (от 2 до 36). Если основание равно 0 то будет учитываться префиксная запись для определения основания (123-десятичное; 0123восьмеричное; 0x123-шестнадцатиричное).

• string parse( int pos, string sep = ".", int off = 0); - выделение из исходной строки элемента  $\langle pos \rangle$  для разделителя элементов  $\langle sep \rangle$ от смешения  $\langle \text{off} \rangle$ . Результирующее смещение помещается назад в <off>.

• string parsePath( int pos, int off =  $0$ ); - выделение из исходного пути элемента  $\langle pos \rangle$  от смещения  $\langle off \rangle$ . Результирующее смещение помещается назад в  $\langle off \rangle$ .

• string path2sep(string sep = "."); - преобразование пути в текущей строке в строку с разделителем <sep>.

Для доступа к системным объектам(узлам) OpenSCADA предусмотрен соответствующий объект, который создаётся путём простого указания точки входа "SYS" корневого объекта OpenSCADA, а затем, через точку указываются вложенные объекты в соответствии с иерархией. Например, вызов функции запроса через исходящий транспорт осуществляется следующим образом: SYS.Transport.Sockets.out testModBus.messIO(strEnc2Bin("15 01 00 00 00 06 01 03 00 00 00  $(05'')$ ;

#### <span id="page-9-0"></span>1.6. Примеры программы на языке

Приведём несколько примеров программ на Java-подобном языке:

```
//Модель хода исполнительного механизма шарового крана
if ( ! (st close && ! com) && ! (st open && com) )
\{tmp up=(pos>0&&pos<100)?0:(tmp up>0&&lst com==com)?tmp up-1./frq:t up;
      pos = (tmp up>0) ?0: (100.*(com?1:-1.)) / (t full*frq);
      pos = (pos > 100) ?100: (pos<0)?0:pos;
      st_open=(pos>=100)?true:false;
      st close=(pos <= 0) ?true: false;
      1st com=com;
\}//Модель клапана
Qr = Q0 + Q0*Kpr*(Pi-1) + 0.01;Sr=(S \ k11*1 \ k11+S \ k12*1 \ k12)/100.;
Ftmp=(Pi>2, *Po) ?Pi * pow (00*0.75/Ti, 0.5); (Po>2.*Pi)?
      Po*pow(Q0*0.75/To, 0.5): pow (abs (Q0* (pow (Pi, 2) - pow (Po, 2))/Ti), 0.5);
Fi = (Fi - 7260 \cdot * Sr * sign (Pi - Po) * Ftmp) / (0.01 * lo * frq);
Po+=0.27*(Fi-Fo) / (So*lo*Q0*frq);Po = (Po < 0) ? 0: (Po > 100) ? 100: Po;
To+=(abs(Fi) * (Ti * pow (Po/Pi, 0.02) - To) + (Fwind+1) * (Twind-To) /Riz) /(Ct*So*lo*Qr*frq);
```
### <span id="page-10-0"></span>**2. Контроллер и его конфигурация**

Контроллер этого модуля связывается с функциями из библиотек, построенных с его помощью, для обеспечения непосредственных вычислений. Для предоставления вычисленных данных в систему OpenSCADA в контроллере могут создаваться параметры. Пример вкладки конфигурации контроллера данного типа изображен на рис.2.

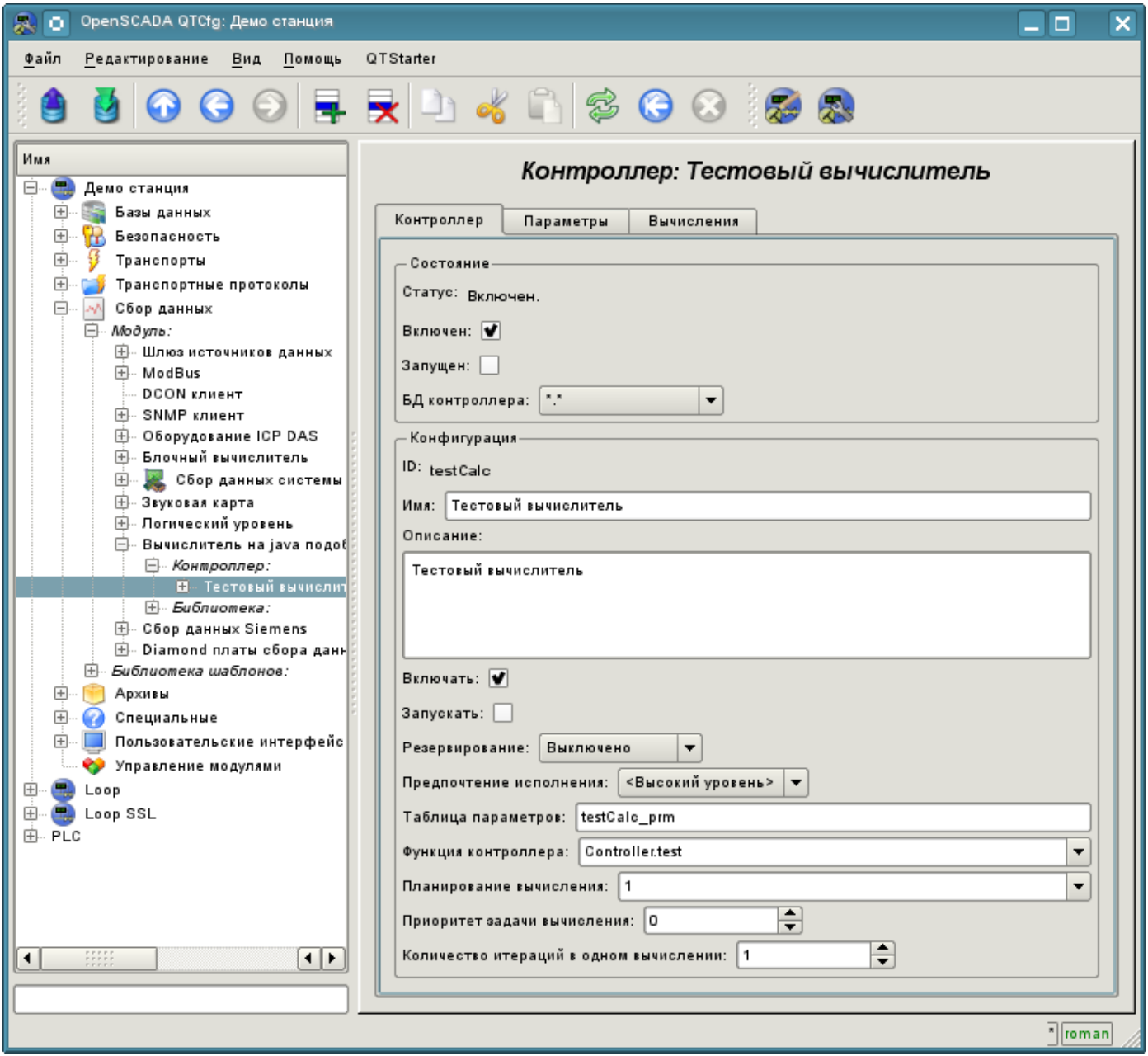

Рис.2. Вкладка конфигурации контроллера.

С помощью этой вкладки можно установить:

- Состояние контроллера, а именно: Статус, «Включен», «Запущен» и имя БД, содержащей конфигурацию.
- Идентификатор, имя и описание контроллера.
- Состояние, в которое переводить контроллер при загрузке: «Включен» и «Запущен».
- Режим горизонтального резервирования и предпочтение исполнения данного контроллера.
- Имя таблицы для хранения параметров.
- Адрес вычислительной функции.
- Период, приоритет и число итераций в одном цикле задачи вычисления.
- Период автоматической синхронизации блоков с БД.
- Сохранить/загрузить контроллер в БД.

Вкладка «Вычисления» контроллера (Рис. 3) содержит параметры и текст программы, непосредственно выполняемой контроллером.

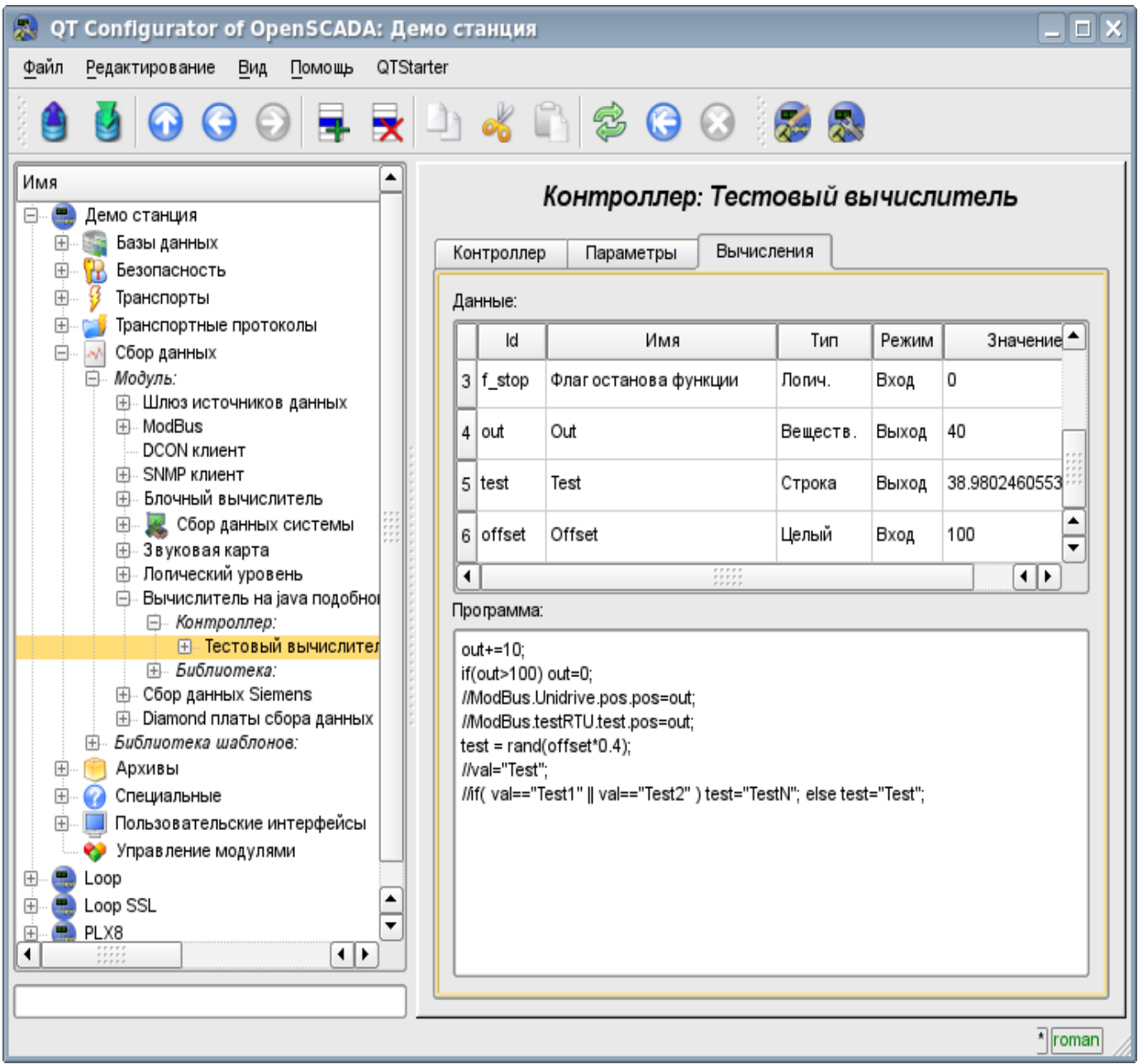

Рис.3. Вкладка «Вычисления» контроллера.

### <span id="page-11-0"></span>**3. Параметр контроллера и его конфигурация**

Параметр контроллера данного модуля выполняет функцию предоставления доступа к результатам вычисления контроллера в систему OpenSCADA, посредством атрибутов параметров. Из специфических полей вкладка конфигурации параметра контроллера содержит только поле перечисления параметров вычисляемой функции, которые необходимо отразить.

### <span id="page-12-1"></span>**4. Библиотеки функций модуля**

Модуль предоставляет механизм для создания библиотек пользовательских функций на Javaподобном языке. Пример вкладки конфигурации библиотеки изображен на Рис.4. Вкладка содержит базовые поля: состояния, идентификатор, имя и описание, а также адрес таблицы, хранящей библиотеку. Во вкладке «Функции» библиотеки кроме перечня функций содержится форма копирования функций.

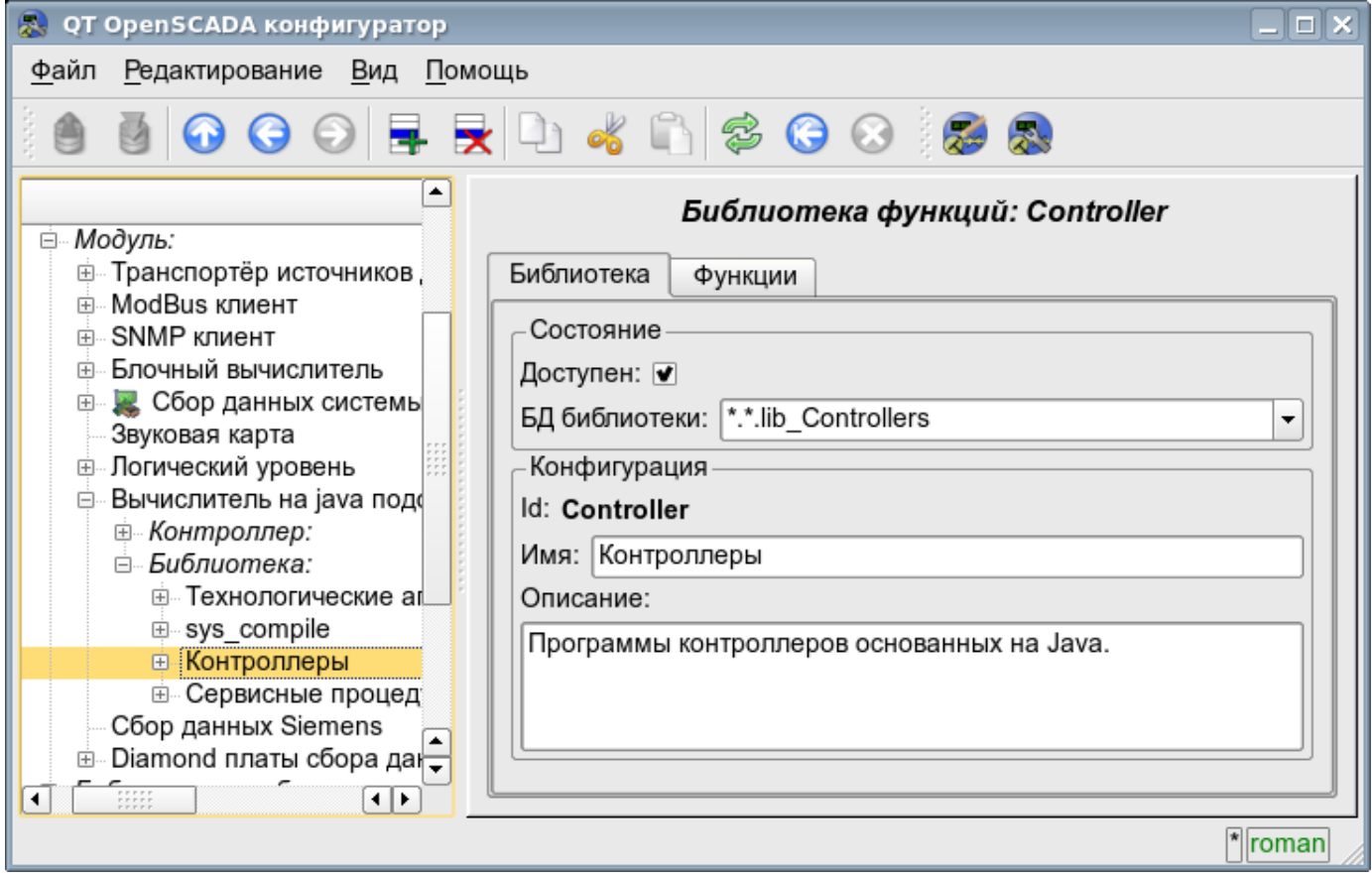

Рис.4. Вкладка конфигурации библиотеки.

# <span id="page-12-0"></span>**5. Пользовательские функции модуля**

Функция, также как и библиотека, содержит базовую вкладку конфигурации, вкладку формирования программы и параметров функции (Рис.1), а также вкладку исполнения созданной функции.